# KV Panel FreeBox

### Q. What is FreeBox?

A. FreeBox is a module that allows you to upload various types of files so that you can embed them in various other pages.

## Q. What type of files are allowed in FreeBox?

A. FreeBox allows many file types. We are adding more extensions on user feedback. If you have a suggestion, please comment below and we will add the extension. Please note that "Server Side Scripts" will not be allowed. As on 25th June 2017, the allowed extensions are listed below.

- Images
  - jpg
  - jpeg
  - png
  - gif
  - bmp
- Documents
  - xls
  - xlsx
  - doc
  - docx
  - pdf
  - txt
- Compressed Files
  - zip
  - o rar

#### Q. How to add files in FreeBox?

A. Open DashBoard > FreeBox

## **KV Panel**

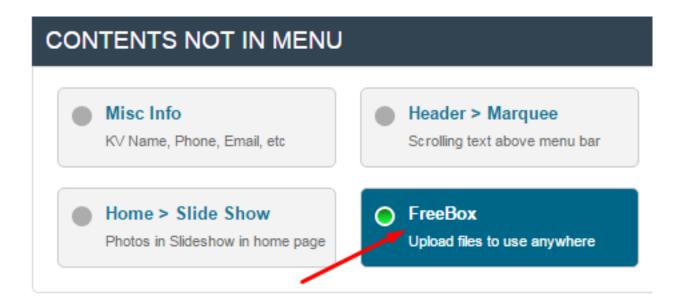

Choose the file and "Upload". You can then see the URL to be used for linking to the file under "Inclusion Path".

The path displayed under "Inclusion Path" can be used within your website only. If you want to put a link to your freebox file in some other website (like facebook,etc), then please add http://your\_domain\_name/ before the Inclusion Path.

Unique solution ID: #1007

Author: Medialab®

Last update: 2022-12-13 13:34